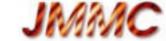

# Easily sampify your web apps with AppLauncher

Guillaume Mella, Patrick Bernaud Laurent Bourges, Sylvain Lafrasse

Madrid Interop – 18-23 may 2014,

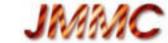

#### Scope

- AppLauncher status
- Its new web registry :
  - List VO applications
  - Embed it onto your web pages
- Help web sampification putting all together

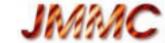

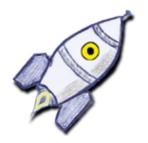

#### What is AppLauncher?

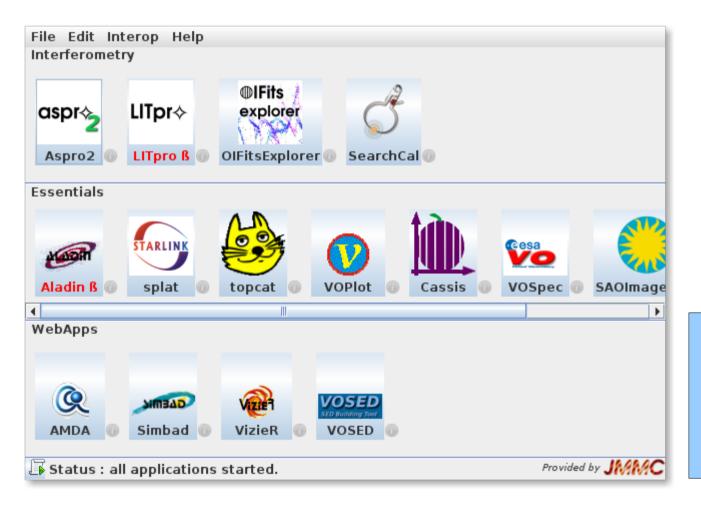

- gather a collection of Samp applications / web services
- group and display preferred resources
- autostart application on samp message request

#### To register your application:

- launch AppLauncher from http://www.jmmc.fr/applauncher
- start your application
- fill contact information

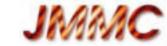

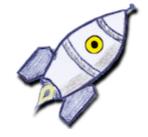

#### AppLauncher news

- some new applications: Cassis, Iris, seleste
- broadcast issue (not tested with PySAMP)
  - Too many application started (load.fits)
  - JSAMP patched to flag broadcasted messages
    |+| msg.addParam("x-samp.broadcast", "true"); |
  - topcat's broadcast button sends as many messages as recipients instead of one.
  - first GitHub pull request was rejected :(
  - we strongly ask for this « MINOR » protocol enhancement to offer a better user experience!

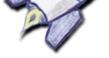

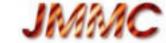

#### Apply the approach to web apps

- AppLauncher is appreciated by our users
- But its registry was only internal
- It contains SAMP applications meta data
  - → Simple (but working) « application registry »
  - → We think it would be good to expose it more

Available today: http://voar.jmmc.fr

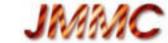

### yet another VO Application Registry

- Search on a web page by name, desc, mtype...
  and just get easily all information about the AppLauncher registry content
- Provide JavaScript API for remote display and keep automatically the list of applications that support your SAMP messages on your web page

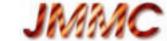

### **VO Application Registry**

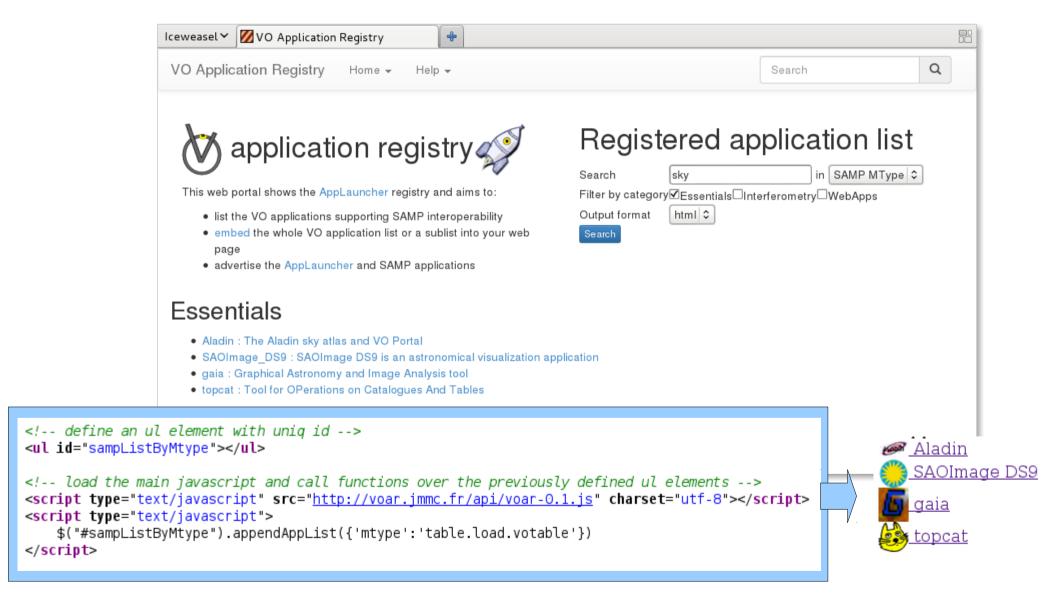

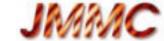

## Make SAMP easier on web pages (WIP)

- Hide the machinery using JavaScript widgets:
  - Always list compatible standalone & web applications for a given SAMP MType
  - Start as flawless as possible applications on demand when they are not ready
- Our future Optical Interferometry DataBase portal is our test bed: http://oidb.jmmc.fr

(see pres. of Xavier Haubois this afternoon)

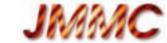

#### Conclusion

- Register all your SAMP apps (& web apps) in AppLauncher
- Visit http://voar.jmmc.fr
  - feedback, request and help are very welcome
- Fix SAMP broadcast issue (protocol & impl changes)